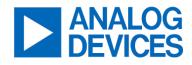

# MAX40109 Evaluation System

Evaluates: MAX40109

### **General Description**

The MAX40109 evaluation system (EV system) demonstrates the precision sensor conditioning analog front end (AFE) for pressure sensors. The MAX40109 EV system includes the MAX40109 EV kit and the MAX32666FTHR board. Windows®-compatible software provides a graphical user interface (GUI) to demonstrate the features of the MAX40109. The GUI supports I<sup>2</sup>C, SPI, and 1-Wire® communication.

The MAX40109 EV kit PCB comes with a MAX40109IATP+ installed which is the  $I^2C$  and 1-Wire variant IC.

## **Features and Benefits**

- On-Board Microcontroller (MAX32666) to Evaluate the MAX40109
- Accommodates Easy-to-Use Components
- Proven PCB Layout
- Fully Assembled and Tested

## **Quick Start**

#### **Required Equipment**

- MAX40109 EV System (USB Cable Included)
- Windows PC
- 3V to 36V, 100mA DC Power Supply
- 2.75V to 6V, 100mA DC Power Supply
- Two DC Voltage Sources
- Voltmeter
- MAX40109EVkitSetupVXXX.zip File

**Note:** In the following sections, software-related items are identified by bolding. Text in bold refers to items directly from the EV kit software. Text in bold and underlined refers to items from the Windows operating system.

### Procedure

#### Procedure for Voltage Output

The MAX40109 EV kit is fully assembled and tested. Follow the steps below to verify board operation.

- Set the 3V to 36V supply to 5V. Connect the positive terminal of the 3V to 36V supply to the VDDHV test point and the negative terminal to the AGND test point of the EV kit, respectively.
- Measure the voltage at the VDD5V test point.
- Set the 2.75V to 6V supply to the voltage measured at the VDD5V test point. Connect the positive terminal of the second supply to the VDDA5 test point and the negative terminal to the DGND test point of the EV kit, respectively.
- Connect the first DC voltage source at INP- and AGND test points. Set the DC source to 1V. Connect the second DC voltage source at INP+ and INP- test points. Set the DC source to 20mV.
- Connect the voltmeter between the OUT and AGND test points.
- Verify all the shunts are in the default position as shown in *Table 1*.
- Turn on the power supplies and DC voltage sources.
- Start the MAX40109 GUI as shown in Figure 1.
- Within the Register Settings tab sheet, start by selecting Bypass (Raw Mode) from the Pressure Cal dropdown list within the Configuration Register group box. The default PGA Gain is set to 10. Select 8 from the Analog Output Stage dropdown list on the right. Click the Set All button when the desired settings are finalized.
- Monitor the voltage at the OUT test point.

Windows is a registered trademark of Microsoft Corporation.

1-Wire is a registered trademark of Maxim Integrated Products, Inc.

Ordering Information appears at end of data sheet.

# MAX40109 Evaluation System

### MAX40109 EV System Photo

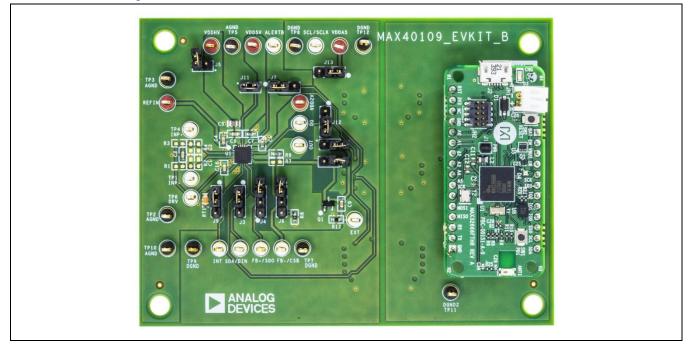

#### **Procedure for Current Output**

The MAX40109 EV kit is fully assembled and tested. Follow the steps below to verify board operation.

- Remove the bypass capacitors C5 and C6. The VDDHV supply ground changes to the EXT test point.
- Set the 3V to 36V supply to 5V. Connect the positive terminal of the 3V to 36V supply to the VDDHV test point and the negative terminal to the EXT test point of the EV kit, respectively.
- Measure the voltage at the VDD5V test point.
- Set the 2.75V to 6V supply to the voltage measured at the VDD5V test point. Connect the positive terminal of the second supply to the VDDA5 test point and the negative terminal to the DGND test point of the EV kit, respectively.
- Connect the first DC voltage source at the INN and AGND test points. Set the DC source to 1V.
- Connect the second DC voltage source at INP+ and INP- test points. Set the DC source to 100mV.
- The jumpers at the output stage should be placed as follow:
  - J4: 1-2 position
  - · J6: 2-3 position
  - J8: Installed
  - J10: Installed
- Turn on the power supplies and DC voltage sources.
- Start the MAX40109 GUI as shown in <u>Figure 1</u>.
- Within the Register Settings tab sheet, start by selecting Bypass (Raw Mode) from the Pressure Cal dropdown list within the Configuration Register group box. The default PGA Gain is set to 10. Select 7 from the Analog Output Stage dropdown list on the right. Click Set All button when the desired settings are finalized.
- Monitor the voltage between the EXT and AGND test point. The measured voltage is divided by 50Ω (R11) and the value here is the current at the output. The expected current is 4mA.
- Repeat from Step 6 but adjust the DC calibrator from 20mV to 100mV. The expected current is 20mA.

# MAX40109 Evaluation System

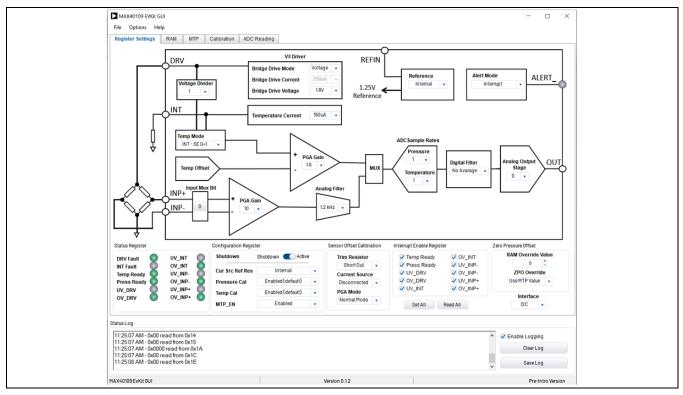

Figure 1. MAX40109 EV System GUI Main Window (Register Setting Tab)

## Table 1. MAX40109 EV System Jumper Descriptions

| JUMPER | SHUNT POSITION | DESCRIPTION                                                                                                    |  |  |  |
|--------|----------------|----------------------------------------------------------------------------------------------------|--|--|--|
| J3     | 1-2*           | I <sup>2</sup> C SDA connection to the on-board microcontroller.                                                        |  |  |  |
| 12     | 2-3            | SPI DIN connection to the on-board microcontroller.                                                                     |  |  |  |
| J4     | 1-2*           | FB+ connection.                                                                                                    |  |  |  |
| 04     | 2-3            | SPI DSO connection to the on-board microcontroller.                                                                     |  |  |  |
| J5     | Installed      | Connects the 5V supply from the USB supply. The AGND ground must be externally connected to the microcontroller ground. |  |  |  |
| 33     | Not installed* | User-supplied VDDHV. User must apply 3V to 36V at VDDHV. Disconnects the 5V from the USB supply.                        |  |  |  |
| J6     | 1-2            | SPI CSB connection to the on-board microcontroller.                                                                     |  |  |  |
| 10     | 2-3*           | FB- connection.                                                                                                    |  |  |  |
| J7     | 1-2*           | I <sup>2</sup> C SCL connection to the on-board microcontroller.                                                        |  |  |  |
| 57     | 2-3            | SPI SCLK connection to the on-board microcontroller.                                                                    |  |  |  |
| J8     | Installed      | Connects collector of the transistor to VDDHV.                                                                          |  |  |  |
| 10     | Not installed* | Disconnects collector of the transistor to VDDHV.                                                                       |  |  |  |
| J9     | 1-2*           | Connects the thermistor to the INT pin.                                                                                 |  |  |  |
| 00     | 2-3            | Connects AGND to the INT pin.                                                                                           |  |  |  |

| J10 | Installed*    | Connects the OUT pin to the base of transistor Q1.             |
|-----|---------------|----------------------------------------------------------------|
| 510 | Not installed | Disconnects the OUT pin to the base of transistor Q1.          |
| J11 | Installed*    | Connects ALERT to the on-board microcontroller.                |
| 511 | Not installed | Disconnects ALERT to the on-board microcontroller.             |
| J12 | 1-2           | 1-Wire DQ connection to the on-board microcontroller.          |
| 512 | 2-3           | Connects to VDD5V for I <sup>2</sup> C and PLC communications. |
| J13 | 1-2           | User-supplied 5V supply to isolators.                          |
|     | 2-3*          | VDD5V supply to the isolators.                                 |

\*Default position.

### **Detailed Description of Hardware**

The MAX40109 EV system demonstrates the precision sensor conditioning AFE for pressure sensors. The MAX40109 EV system consist of two boards; the MAX40109 EV kit and the MAX32666FTHR board.

#### I<sup>2</sup>C Interface

To evaluate the EV kit with a user-supplied I<sup>2</sup>C bus, the jumpers J3 and J7 must not have shunts installed. Apply the user-supplied I<sup>2</sup>C to the SDA/DIN and SCL/SCLK test points, respectively. Make sure the return ground is DGND.

#### **1-Wire Interface**

To evaluate the EV kit with a user-supplied 1-Wire bus, jumper J12 must not have a shunt installed. Applied the usersupplied 1-Wire to the DQ test point. Make sure the return ground is DGND.

#### ALERT

To evaluate the EV kit with a user-supplied ALERT, jumper J11 must not have a shunt installed. Apply the user-supplied ALERT to the ALERT test point.

#### **Detailed Description of Software**

The main window of the MAX40109 EV kit software contains controls to evaluate the MAX40109 IC. There are five tabs to demonstrate the features of the part. The **Register Settings** tab allows for a user-friendly access to the RAM register. The **RAM** and **MTP** tabs display a bit view of the register map. The **Calibration** tab allows the user to prototype coefficients before burning into MTP. The **ADC Reading** tab allows for sample collection of pressure and temperature in a time domain.

#### **Register Settings Tab**

The **Register Settings** tab (*Figure 1*) displays the control of the frequently used RAM registers. In addition, the user can select the digital interface from I<sup>2</sup>C, SPI,1-Wire, and VDDHV. Once the interface is selected, a pop-up window appears to ensure the user places the appropriate jumper settings on the EV kit. The SPI and VDDHV selections should not be used for now and are intended for future use. Once the desired settings are configured, the user needs to click the **Set All** button.

#### RAM Tab

The **RAM** tab displays all RAM registers in a bit view (*Figure 2*). This tab is helpful in verifying the data of each RAM register. Refer to the MAX40109 IC data sheet for a detailed description of the RAM registers.

|                                                                                                    | egister Settings RAM MTF      | Callor  | ation ADC Rea | aung |        |       |                |   |                |
|----------------------------------------------------------------------------------------------------|-------------------------------|---------|---------------|------|--------|-------|----------------|---|----------------|
| Configuration         0x00         16         RWV         0x0000         Y           Status         0x02         12         RVW         0x000         Y           PGA Pressure Gain         0x04         8         RVW         0x00         Y           Uncatibrated Pressure         0x06         16         RO         0x0000         Y           Uncatibrated Pressure         0x06         16         RO         0x0000         Y           Uncatibrated Pressure         0x06         16         RO         0x0000         Y           Uncatibrated Temperature         0x08         16         RO         0x0000         Y           Interrupt Enable         0x06         10         RVW         0x0         Y           PGA Temperature Gain         0x04         8         RVW         0x0         Y           Catibrated Pressure         0x0F         16         RO         0x0000         Y           Catibrated Temperature         0x11         16         RO         0x0000         Y           Sensor Offset Cal Config         0x14         R         RVW         0x00         Y           SLP_MREF         0x96         16         RVW         0x00                                                                                                    | Display Type: Hexadec         | imal    |               |      |        |       |                |   |                |
| Status       0x02       12       R/W       0x000       Y         PGAPressure Gain       0x04       8       R/W       0x00       Y         Current Source       0x05       3       R/W       0x00       Y         Uncalibrated Pressure       0x08       16       RO       0x0000       Y         Uncalibrated Temperature       0x08       16       RO       0x0000       Y         NCC Sample Rate       0x0A       4       R/W       0x0       Y         Read       Write       Save to File       Read       Read         Interrupt Enable       0x0B       3       R/W       0x0       Y         Calibrated Temperature       0x0F       8       R/W       0x00       Y         Calibrated Temperature       0x0F       16       RO       0x0000       Y         Calibrated Temperature       0x11       16       RO       0x0000       Y         Zero Press. Offset Cal Config       0x14       3       R/W       0x00       Y         SLP_MR       0x9B       16       R/W       0x000       Y         QC_P_Control_1       0x9F       8       R/W       0x00       Y      <                                                                                                    | Reg Name                      | Addr    | Num of Bits   | R/W  | Value  | <br>^ | Desel All      |   |                |
| Winds       Winds       Winds       Winds       Winds         PGAFPressure Gain       0.04       8       R/W       0.00       Y         Uncalibrated Pressure       0.05       3       R/W       0.00       Y         Uncalibrated Pressure       0.06       16       RO       0.00000       Y         Uncalibrated Temperature       0.06       16       RO       0.00000       Y         ADC Sample Rate       0.06       16       RO       0.00000       Y         Interrupt Enable       0.06       10       R/W       0.00       Y         Rod Sample Rate       0.00E       8       R/W       0.000       Y         Calibrated Pressure       0.00E       8       R/W       0.000       Y         Calibrated Pressure       0.011       16       RO       0.0000       Y         Zero Press. Offset RAM Override       0.11A       16       R/W       0.000       Y         SLP_MR       0.99D       16       R/W       0.000       Y         CP_Control_1       0.96P       8       R/W       0.000       Y         MPP_Control       0.42       8       R/W       0.000       Y                                                                                                    | Configuration                 | 0x00    | 16            | R/W  | 0x0000 |       |                |   |                |
| Current Source       0x05       3       R/W       0x0       ✓         Uncalibrated Pressure       0x06       16       RO       0x0000       ✓         Uncalibrated Temperature       0x08       16       RO       0x0000       ✓         ADC Sample Rate       0x08       16       RO       0x0000       ✓         Interrupt Enable       0x0B       10       R/W       0x0       ✓         Bridge Drive       0x0D       3       R/W       0x0       ✓         Calibrated Pressure       0x0D       8       R/W       0x00       ✓         Calibrated Pressure       0x11       16       RO       0x0000       ✓         Calibrated Pressure       0x11       16       RO       0x0000       ✓         Calibrated Pressure       0x11       16       R/W       0x00       ✓         Zero Press. Offset Cal Config       0x14       3       R/W       0x00       ✓         SLP_MR       0x3B       16       R/W       0x000       ✓       ✓         SLP_MREF       0x9D       16       R/W       0x00       ✓       ✓         MTP_Control_1       0xA2       R/W       0x00                                                                                                    | Status                        | 0x02    | 12            | R/W  | 0x000  |       | Read           |   |                |
| Uncalibrated Pressure         0x08         16         RO         0x0000         ✓           ADC Sample Rate         0x0A         4         R/W         0x0         ✓           Interrupt Enable         0x0B         10         R/W         0x0         ✓           Bridge Drive         0x0D         3         R/W         0x0         ✓           PGA Temperature Gain         0x0E         8         R/W         0x00         ✓           Calibrated Temperature         0x11         16         RO         0x0000         ✓           Calibrated Temperature         0x11         16         RO         0x0000         ✓           Temp IMode         0x13         5         R/W         0x00         ✓           Sensor Offset Cal Config         0x14         3         R/W         0x0         ✓           Zero Press. Offset RAM Override         0x16         R/W         0x000         ✓         ✓           SLP_MR         0x9B         16         R/W         0x00         ✓         ✓           MTP_Status         0xA3         8         R/W         0x00         ✓         ✓                                                                                                    | PGAPressure Gain              | 0x04    | 8             | R/W  | 0x00   |       | Write          |   |                |
| Uncalibrated Temperature       0x08       16       RO       0x0000       ✓         ADC Sample Rate       0x0A       4       RW       0x0       ✓         Interrupt Enable       0x0B       10       RW       0x3FF       ✓         Bridge Drive       0x0D       3       RW       0x0       ✓         Calibrated Pressure       0x0F       16       RO       0x000       ✓         Calibrated Temperature       0x11       16       RO       0x000       ✓         Temp Mode       0x13       5       RW       0x00       ✓         Sensor Offset Cal Config       0x14       3       RW       0x00       ✓         Zero Press. Offset RAM Overnde       0x14       16       RW       0x000       ✓         SLP_MR       0x9B       16       RW       0x000       ✓         SLP_MREF       0x9D       16       RW       0x000       ✓         CP_Control_1       0x42       8       RW       0x00       ✓         MTP_Control       0xA4       8       RW       0x00       ✓         status       0xA3       8       RW       0x00       ✓                                                                                                    | Current Source                | 0x05    | 3             | R/W  | 0x0    |       |                |   |                |
| ADC Sample Rate       0x0A       4       RW       0x0       ✓         Interrupt Enable       0x0B       10       R/W       0x0       ✓         Bridge Drive       0x0D       3       R/W       0x0       ✓         PGA Temperature Gain       0x0E       8       R/W       0x00       ✓         Calibrated Pressure       0x11       16       RO       0x000       ✓         Calibrated Temperature       0x11       16       RO       0x000       ✓         Sensor Offset Cal Config       0x14       3       R/W       0x00       ✓         Zero Press <offset override<="" ram="" td="">       0x14       16       R/W       0x00       ✓         SLP_MR       0x9B       16       R/W       0x00       ✓         SLP_MREF       0x9D       16       R/W       0x00       ✓         CP_Control_1       0x92       8       R/W       0x00       ✓         MTP_Status       0xA3       8       R/W       0x00       ✓         Analog Out Stage       0xA4       8       R/W       0x00       ✓</offset>                                                                                                    | Uncalibrated Pressure         | 0x06    | 16            | RO   | 0x0000 |       | Save to File   |   |                |
| ADC Sample Rate       0x0A       4       RW       0x0B       ✓         Interrupt Enable       0x0B       10       RW       0x3FF       ✓         Bridge Drive       0x0D       3       RW       0x0       ✓         PGA Femperature Gain       0x0E       8       RW       0x00       ✓         Calibrated Pressure       0x0F       16       RO       0x0000       ✓         Calibrated Temperature       0x11       16       RO       0x000       ✓         Temp Mode       0x13       5       RW       0x00       ✓         Analog Filter BW       0x15       2       RW       0x00       ✓         Zero Press. Offset Cal Config       0x1A       16       RW       0x00       ✓         Analog Cut Stage       0x1E       8       RW       0x00       ✓         SLP_MR       0x9B       16       RW       0x000       ✓         SLP_MREF       0x9D       16       RW       0x00       ✓         MTP_Control       0xA2       8       RW       0x00       ✓         MTP_PROT_ADDR       0xA4       8       RW       0x00       ✓                                                                                                    | Uncalibrated Temperature      | 0x08    | 16            | RO   | 0x0000 |       | Read from File |   |                |
| Bridge Drive         0x0D         3         RW         0x0         ✓           PGA Temperature Gain         0x0E         8         R/W         0x00         ✓           Calibrated Pressure         0x0F         16         RO         0x0000         ✓           Calibrated Temperature         0x11         16         RO         0x000         ✓           Temp Mode         0x13         5         R/W         0x00         ✓           Sensor Offset Cal Config         0x14         3         R/W         0x00         ✓           Zero Press. Offset RAM Override         0x1A         16         R/W         0x00         ✓           SLP_MR         0x9B         16         R/W         0x00         ✓         ✓           SLP_MREF         0x9O         16         R/W         0x00         ✓         ✓           MTP_Control         0x42         8         R/W         0x00         ✓         ✓           MTP_PST_ADDR         0xA4         8         R/W         0x00         ✓         ✓                                                                                                    | ADC Sample Rate               | Ox0A    | 4             | R/W  | 0x0    |       |                |   |                |
| PGA Temperature Gain       0x0E       8       RW       0x00       ✓         Calibrated Pressure       0x0F       16       RO       0x0000       ✓         Calibrated Temperature       0x11       16       RO       0x0000       ✓         Temp Mode       0x13       5       R/W       0x00       ✓         Sensor Offset Cal Config       0r14       3       R/W       0x00       ✓         Analog Filter BW       0x15       2       R/W       0x00       ✓         Zero Press. Offset Cal Config       0r14       16       R/W       0x000       ✓         Zero Press. Offset Select       0r1C       1       R/W       0x00       ✓         SLP_JIRE       0x9D       16       R/W       0x000       ✓         SLP_JIREF       0x9D       16       R/W       0x00       ✓         CP_Control_1       0x9E       8       R/W       0x00       ✓         MTP_Control       0xA4       8       R/W       0x00       ✓         MTP_PROT_ADDR       0xA4       8       R/W       0x00       ✓                                                                                                    | Interrupt Enable              | 0x0B    | 10            | R/W  | 0x3FF  |       |                |   |                |
| Calibrated Pressure         0x0F         16         RO         0x0000         ✓           Calibrated Temperature         0x11         16         RO         0x0000         ✓           Calibrated Temperature         0x11         16         RO         0x000         ✓           Temp Mode         0x13         5         R/W         0x00         ✓           Sensor Offset Cal Config         0x14         3         R/W         0x0         ✓           Analog Filter BW         0x15         2         R/W         0x0         ✓           Zero Press. Offset RAM Override         0x1A         16         R/W         0x00         ✓           Analog Cut Stage         0x1E         8         R/W         0x00         ✓           SLP_MR         0x9B         16         R/W         0x000         ✓           CP_Control_1         0x9F         8         R/W         0x00         ✓           MTP_Control         0xA2         8         R/W         0x00         ✓           MTP_PROT_ADDR         0xA4         8         R/W         0x00         ✓                                                                                                    | Bridge Drive                  | 0x0D    | 3             | R/W  | 0x0    |       |                |   |                |
| Calibrated Temperature       0x11       16       RO       0x0000       Ø         Temp Mode       0x13       5       RW       0x00       Ø         Sensor Offset Cal Config       0x14       3       RW       0x0       Ø         Analog Filter BW       0x15       2       RW       0x0       Ø         Zero Press. Offset Cal Config       0x1A       16       RW       0x00       Ø         Zero Press. Offset Select       0x1C       1       RW       0x00       Ø         Analog Out Stage       0x1E       8       RW       0x00       Ø         SLP_MR       0x9B       16       RW       0x000       Ø         CP_Control_1       0x9F       8       RW       0x00       Ø         CP_Control_2       0xA0       8       RW       0x00       Ø         MTP_PROT_ADDR       0xA4       8       RW       0x00       Ø                                                                                                    | PGA Temperature Gain          | 0x0E    | 8             | R/W  | 0x00   |       |                |   |                |
| Temp Mode       0x13       5       R/W       0x00       V         Sensor Offset Cal Config       0x14       3       R/W       0x0       V         Analog Filter BW       0x15       2       R/W       0x0       V         Zero Press. Offset RAM Override       0x1A       16       R/W       0x000       V         Zero Press. Offset Select       0x1C       1       R/W       0x00       V         Analog Out Stage       0x1E       8       R/W       0x00       V         SLP_MREF       0x9D       16       R/W       0x000       V         SLP_MREF       0x9D       16       R/W       0x00       V         CP_Control_1       0x9F       8       R/W       0x00       V         MTP_Control       0xA2       8       R/W       0x00       V         MTP_PROT_ADDR       0xA4       8       R/W       0x00       V                                                                                                    | Calibrated Pressure           | 0x0F    | 16            | RO   | 0x0000 |       |                |   |                |
| Sensor Offset Cal Config       0x14       3       RW       0x0       ✓         Analog Filter BW       0x15       2       RW       0x0       ✓         Zero Press. Offset RAM Override       0x1A       16       RW       0x000       ✓         Zero Press. Offset Select       0x1E       8       RW       0x00       ✓         Analog Out Stage       0x1E       8       RW       0x00       ✓         SLP_MR       0x9B       16       RW       0x000       ✓         CP_Control_1       0x9F       8       RW       0x00       ✓         CP_Control_2       0xA0       8       RW       0x00       ✓         MTP_Control       0xA2       8       RW       0x00       ✓         MTP_PROT_ADDR       0xA4       8       RW       0x00       ✓                                                                                                    | Calibrated Temperature        | 0x11    | 16            | RO   | 0x0000 |       |                |   |                |
| Analog Filter BW       0x15       2       R/W       0x0       ✓         Zero Press. Offset RAM Override       0x1A       16       R/W       0x0000       ✓         Zero Press. Offset Select       0x1C       1       R/W       0x0       ✓         Analog Out Stage       0x1E       8       R/W       0x00       ✓         SLP_MR       0x9B       16       R/W       0x000       ✓         SLP_MREF       0x9D       16       R/W       0x000       ✓         CP_Control_1       0x9F       8       R/W       0x00       ✓         MTP_Control       0x42       8       R/W       0x00       ✓         MTP_PStatus       0xA3       8       R/W       0x00       ✓         atus Log            ×                                                                                                    | Temp Mode                     | 0x13    | 5             | R/W  | 0x00   |       |                |   |                |
| Zero Press. Offset RAM Override         0x1A         16         R/W         0x0000         ✓           Zero Press. Offset Select         0x1C         1         R/W         0x0         ✓           Analog Out Stage         0x1E         8         R/W         0x000         ✓           SLP_MRE         0x9B         16         R/W         0x000         ✓           SLP_MREF         0x9D         16         R/W         0x000         ✓           CP_Control_1         0x9F         8         R/W         0x00         ✓           MTP_Control         0xA2         8         R/W         0x00         ✓           MTP_PStatus         0xA4         8         R/W         0x00         ✓                                                                                                    | Sensor Offset Cal Config      | 0x14    | 3             | R/W  | 0x0    |       |                |   |                |
| Zero Press. Offset Select         0x1C         1         R/W         0x0         Image: Control Control Co | Analog Filter BW              | 0x15    | 2             | R/W  | 0x0    |       |                |   |                |
| Analog Out Stage       0x1E       8       R/W       0x00       Image: Construct of the state of the state of th         | Zero Press. Offset RAM Overri | de Ox1A | 16            | R/W  | 0x0000 |       |                |   |                |
| SLP_MR         0x9B         16         RW         0x0000         Image: Construct and the state and the state and th | Zero Press. Offset Select     | 0x1C    | 1             | R/W  | 0x0    |       |                |   |                |
| SLP_MREF         0x9D         16         R/W         0x0000         Image: CP_Control_1         0x9F         8         R/W         0x00         Image: CP_Control_2         0xA0         8         R/W         0x00         Image: CP_Control_2         0xA0         8         R/W         0x00         Image: CP_Control_2         0xA2         8         R/W         0x00         Image: CP_Control_2         0xA2         8         R/W         0x00         Image: CP_Control_2         0xA3         8         R/W         0x00         Image: CP_Control_2         0xA3         8         R/W         0x00         Image: CP_Control_2         0xA4         8         R/W         0x00         Image: CP_COntrol_2         0xA4         8         R/W         0x00         Image: CP_COntrol_2         0xA4         8         R/W         0x00         Image: CP_COntrol_2         1mage: CP_COntrol_2         1mage: CP_COntrol_2         <                                                                                                    | Analog Out Stage              | 0x1E    | 8             | R/W  | 0x00   |       |                |   |                |
| CP_Control_1         0x9F         8         RW         0x00         Image: CP_Control_2         0xA0         8         RW         0x00         Image: CP_Control_2         0xA0         8         RW         0x00         Image: CP_Control_2         0xA2         8         RW         0x00         Image: CP_Control_2         0xA2         8         RW         0x00         Image: CP_Control_2         0xA3         8         RW         0x00         Image: CP_COntrol_2         0xA3         8         RW         0x00         Image: CP_COntrol_2         Image: CP_COntrol_2         Image: CP_COntrol2         Image: CP_COntrol2         Image: C                                                                                                    | SLP_MR                        | 0x9B    | 16            | R/W  | 0x0000 |       |                |   |                |
| CP_Control_2         0xA0         8         RW         0x00         Image: CP_Control Relation of the second second  | SLP_MREF                      | 0x9D    | 16            | R/W  | 0x0000 |       |                |   |                |
| MTP_Control         0xA2         8         RW         0x00         Image: Control image: Control image: | CP_Control_1                  | 0x9F    | 8             | R/W  | 0x00   |       |                |   |                |
| MTP_Status         0xA3         8         R/W         0x00         Image: Comparison of the state of the state of the s | CP_Control_2                  | 0xA0    | 8             | R/W  | 0x00   |       |                |   |                |
| MTP_PROT_ADDR 0xA4 8 RW 0x00 V V                                                                                                    | MTP_Control                   | 0xA2    | 8             | R/W  | 0x00   |       |                |   |                |
| atus Log                                                                                                    | MTP_Status                    | 0xA3    | 8             | R/W  | 0x00   |       |                |   |                |
|                                                                                                    | MTP_PROT_ADDR                 | 0xA4    | 8             | R/W  | 0x00   | ~     |                |   |                |
| :02:24 PM - 0x00 read from 0x14                                                                                                    | MTP_PROT_ADDR                 | -       | -             |      |        | <br>~ |                |   |                |
|                                                                                                    |                               |         |               |      |        |       |                | ^ | Enable Logging |
| 50224 PM - 0x00 read from 0x15<br>50224 PM - 0x0000 read from 0x1A Clear Log                                                                                                    |                               | 4       |               |      |        |       |                |   | ClearLog       |
| 0224 PM - 0x000 read from 0x1C<br>0224 PM - 0x000 read from 0x1C<br>SaveLon                                                                                                    |                               |         |               |      |        |       |                |   | olda Log       |

Figure 2. MAX40109 EV System GUI Main Window (RAM Tab)

#### MTP Tab

The **MTP** tab displays the MTP registers in a bit view (*Figure 3*). This tab is helpful in verifying the data of each MTP register. Always click the **Initialize** button before writing or burning into MTP. The user should be careful with the **Burn** button since there is a limited number of burns to the MTP register. Refer to the MAX40109 IC data sheet for a detailed description of the MTP registers.

## **Evaluation Board User Guide**

| Register Settings                                                                                                    | RAM                                           | P Calibration | n ADC | Reading |        |                |                     |             |                                 |            |
|----------------------------------------------------------------------------------------------------|-----------------------------------------------|---------------|-------|---------|--------|----------------|---------------------|-------------|---------------------------------|------------|
|                                                                                                    |                                               |               |       |         |        |                | MTP Configurations  |             |                                 |            |
|                                                                                                    |                                               |               |       |         |        |                | Diagnostic Range    |             | Diag Data                       |            |
| Display Type:                                                                                                    | Hexadecima                                    | il .          |       |         |        |                | Upper               | Lower       | Over Pressure +                 | 0 +        |
| Reg Name                                                                                                    | Addr                                          | Num of Bits   | R/W   | Value   | Select | ^ Desel All    | Enable 0            | 0           | Under Pressure +                | 0 +        |
| CAL_DATA0                                                                                                    | 0x00                                          | 16            | R/W   | 0x0000  |        |                | Clipping Threshold  |             | Over Volt. Temp.                | 0 +        |
| CAL_DATA1                                                                                                    | 0x01                                          | 16            | R/W   | 0x0000  |        | Read           | Upper               | Lower       | Under Volt. Temp.               | 0 +        |
| CAL_DATA2                                                                                                    | 0x02                                          | 16            | R/W   | 0x0001  |        | Write          | Enable 0 🏥          | 0 🗄         | Over Pressure -                 | 0 *        |
| CAL_DATA3                                                                                                    | 0x03                                          | 16            | R/W   | 0x0000  |        |                | Pressure Threshold  |             |                                 |            |
| CAL_DATA4                                                                                                    | 0x04                                          | 16            | R/W   | 0x0000  |        | Burn           |                     |             | Under Pressure -                | U _        |
| CAL_DATA5                                                                                                    | 0x05                                          | 16            | R/W   | 0x0000  |        | Initialize     | Primary Pressure    | 0 🗄         | Over Voltage Drive              | - v        |
| CAL_DATA6                                                                                                    | 0x06                                          | 16            | R/W   | 0x0000  |        |                | Hysteresis Pressure | 0 📫         | Under Voltage Drive             | 0 📩        |
| CAL_DATA7                                                                                                    | 0×07                                          | 16            | R/W   | 0x0000  |        | Save to File   | Miscellaneous       |             |                                 |            |
| CAL_DATA8                                                                                                    | 0x08                                          | 16            | R/W   | 0x0000  |        | Read from File |                     |             |                                 |            |
| CAL_DATA9                                                                                                    | 0x09                                          | 16            | R/W   | 0x0000  |        |                | Voltage Divider     | •           | ADC Sample Ra<br>Pressure       | ates       |
| CAL_DATA10                                                                                                    | 0x0A                                          | 16            | R/W   | 0x0000  |        |                | Temp Mode           | •           | riessure                        |            |
| CAL_DATA11                                                                                                    | 0x0B                                          | 16            | R/W   | 0x0000  |        |                | Bridge Drive        |             | Temperature                     |            |
| CAL_DATA12                                                                                                    | 0x0C                                          | 16            | R/W   | 0x0000  |        |                | Bridge D. Cur.      |             | Temperature                     |            |
| CAL_DATA13                                                                                                    | 0x0D                                          | 16            | R/W   | 0x0000  |        |                |                     |             |                                 |            |
| CAL_DATA14                                                                                                    | 0x0E                                          | 16            | R/W   | 0x0000  |        |                | Config MTP          |             |                                 |            |
| CAL_DATA15                                                                                                    | 0x0F                                          | 16            | R/W   | 0x0000  |        |                | MTP Lock An         | alog Output |                                 |            |
| CAL_DATA16                                                                                                    | 0×10                                          | 16            | R/W   | 0x0001  |        |                | ZPO Enabled         | Stage       | Read                            | Initialize |
| CAL_DATA17                                                                                                    | 0x11                                          | 16            | R/W   | 0x0000  |        |                | Sensor Polarity     | 0 📩         | Write                           | Burn       |
| CAL_DATA18                                                                                                    | 0x12                                          | 16            | R/W   | 0x0000  |        |                |                     |             |                                 |            |
| CAL_DATA19                                                                                                    | 0×13                                          | 16            | R/W   | 0x0000  |        |                |                     |             |                                 |            |
| CAL_DATA20                                                                                                    | 0x14                                          | 16            | R/W   | 0x0000  |        |                |                     |             |                                 |            |
| CAL_DATA21                                                                                                    | 0x15                                          | 16            | R/W   | 0x0000  |        |                |                     |             |                                 |            |
| CAL_DATA22                                                                                                    | 0x16                                          | 16            | R/W   | 0x0000  |        |                |                     |             |                                 |            |
| CAL_DATA23                                                                                                    | 0×17                                          | 16            | R/W   | 0x0000  |        | *              |                     |             |                                 |            |
| atus Log<br>5:02:24 PM - 0x00 rea<br>5:02:24 PM - 0x00 rea<br>5:02:24 PM - 0x00 rea<br>5:02:24 PM - 0x00 rea<br>5:02:24 PM - 0x00 rea | ad from 0x15<br>read from 0x1<br>ad from 0x1C | A             |       |         |        |                |                     |             | ↑ ✓ Enable Log<br>Clear<br>Save | Log        |

Figure 3. MAX40109 EV System GUI Main Window (MTP Tab)

#### **Calibration Tab**

The **Calibration** tab displays the coefficients within the MTP registers. This tab is useful for prototyping coefficients before burning into MTP. Always click the **Initialize** button before writing or burning into MTP. The user should be careful with the **Burn** button since there is a limited number of burns to the MTP register.

Below are the steps to calibrate for temperature.

- Within the Register Settings tab sheet, start by selecting Bypass (Raw Mode) from the Temp Cal dropdown list within the Configuration Register group box. Next, select the desired PGA Gain, V/I Driver, ADC Sample Rates for Temperature, and Sensor Offset Calibration options. Lastly, select the desired temperature measurement option from INT or DRV in the Temp Mode dropdown list. Click Set All button when desired settings are finalized.
- Within the RAM tab sheet, read the Uncalibrated Temperature (0x08) register. Record codes at desired temperature range. Used the codes to create coefficient for K0–K3.
- Within the Calibration tab sheet, enter the user's coefficients within the T0 and Pout group box. Enter 0 for any coefficients that are not used. Once set, click the Initialize button followed by the Write button. The user can write to the coefficient register as many times as possible to make changes. Only click the Burn button if the coefficients are finalized.
- Return to the **Register Setting** tab sheet. Select **Enabled (default)** from the **Temp Cal** dropdown list within the **Configuration Register** group box. Click the **Set All** button.
- Within the **RAM** tab sheet, read the **Calibrated Temperature (0x11)** register. Record the codes at the desired temperature and compare with the initial uncalibrated temperature.

Below are the steps to calibrate for pressure.

- Within the Register Settings tab sheet, start by selecting Bypass (Raw Mode) from the Pressure Cal dropdown list within the Configuration Register group box. Next, select the desired PGA Gain, ADC Sample Rates for Pressure, and Bridge Drive options. Lastly, make sure the Sensor Offset Calibration options are left at Trim Resistor-Connected, Current Source-Disconnected, and PGA Mode-Normal. Click the Set All button when the desired settings are finalized.
- Within the **MPT** tab, enable the zero-pressure offset by entering 0x404D to the **CONFIG MTP** (0x44) register. Once set, click the **Initialize** button followed by the **Write** button.
- Within the MTP tab sheet, enter the value field of the ZERO\_PRESSURE\_OFFSET (0x3D) register. Refer to the Zero
  Pressure Offset section of the MAX40109 IC data sheet for details on how to obtain the offset. Once set, click the
  Initialize button followed by the Write button.
- Within the RAM tab sheet, read the Uncalibrated Pressure (0x06) register. Record the data.
- Within the **Calibration** tab sheet, enter the user's coefficients within the **T0** and **Pout** group box. Enter 0 for any coefficient that is not used. Once set, click the **Initialize** button followed by the **Write** button. The user can write to the coefficient register as many times as possible to make changes. Only click the **Burn** button if the coefficients are finalized.
- Return to the **Register Setting** tab sheet. Select **Enabled (default)** from the **Pressure Cal** dropdown list within the **Configuration Register** group box. Click the **Set All** button.
- Within the **RAM** tab sheet, read the **Calibrated Pressure (0x0F)** register. Record codes at desired pressure and compare with the initial uncalibrated pressure.

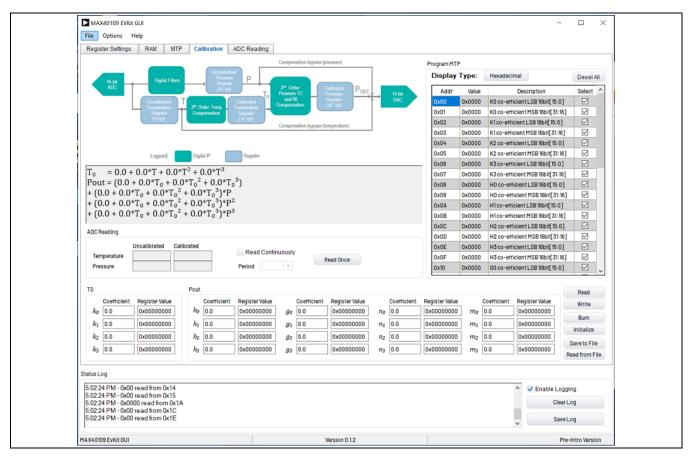

Figure 4. MAX40109 EV System GUI Main Window (Calibration Tab)

### ADC Reading Tab

The **ADC Reading** tab displays the readings from the calibrated/uncalibrated pressure and temperature of the RAM registers.

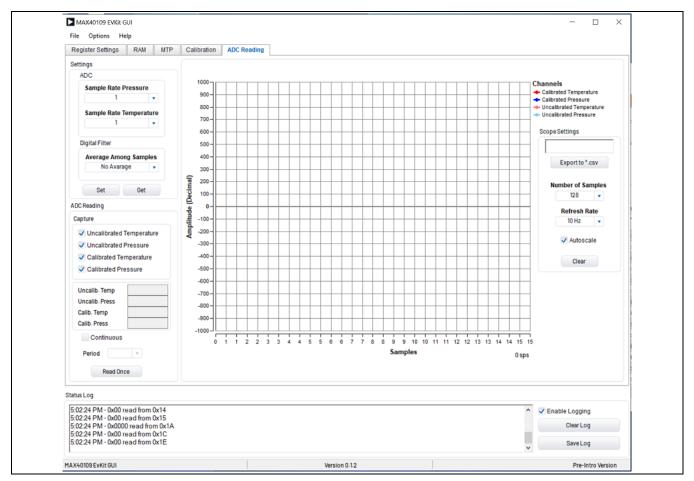

Figure 5. MAX40109 EV System GUI Main Window (ADC Reading Tab)

### **Ordering Information**

| PART              | ТҮРЕ                                         |
|-------------------|----------------------------------------------|
| MAX40109ITEVSYS1# | EV System (EV Kit and Microcontroller Board) |
|                   |                                              |

# Denotes RoHS-compliant.

# **Component List**

| ITEM | REF_D<br>ES                                                                                                    | DNI/<br>DNP | QT<br>Y | MANUFACTURER PART NUMBER                                                                                                    | MANUFACTURER                                                           | VALUE                  | DESCRIPTION                                                                                                    |
|------|----------------------------------------------------------------------------------------------------|-------------|---------|----------------------------------------------------------------------------------------------------|------------------------------------------------------------------------|------------------------|----------------------------------------------------------------------------------------------------|
| 1    | ALERT<br>B, DQ,<br>EXT,<br>FB+/S<br>DO,<br>FB-<br>/CSB,<br>INT,<br>OUT,<br>SCL/S<br>CLK,<br>SDA/DI<br>N, TP1,<br>TP4,<br>TP6 | _           | 12      | 5012                                                                                                    | KEYSTONE                                                               | N/A                    | TEST POINT;<br>PIN<br>DIA=0.125IN;<br>TOTAL<br>LENGTH=0.445I<br>N; BOARD<br>HOLE=0.063IN;<br>WHITE;<br>PHOSPHOR<br>BRONZE WIRE<br>SILVER PLATE<br>FINISH; |
| 2    | C2,<br>C16                                                                                                    | _           | 2       | 06035C102KAT2AL;C1608X7R1H102K080<br>AE                                                                                                    | AVX;TDK                                                                | 1000PF                 | CAP; SMT<br>(0603); 1000PF;<br>10%; 50V; X7R;<br>CERAMIC                                                                                                  |
| 3    | C4, C6,<br>C9-<br>C15                                                                                                    | _           | 9       | C0603C104K5RAC;C1608X7R1H104K;EC<br>J-<br>1VB1H104K;GRM188R71H104KA93;CGJ3<br>E2X7R1H104K080AA;C1608X7R1H104K0<br>80AA;CL10B104KB8NNN;CL10B104KB8N<br>FN;06035C104KAT2A;06035C104KAT4A | KEMET;TDK;PANAS<br>ONIC;MURATA;TDK;<br>TDK;SAMSUNG;SAM<br>SUNG;AVX;AVX | 0.1UF                  | CAP; SMT<br>(0603); 0.1UF;<br>10%; 50V; X7R;<br>CERAMIC;                                                                                                  |
| 4    | C5                                                                                                    | _           | 1       | CC0805KKX5R9BB106;GRM21BR61H106<br>KE43                                                                                                    | YAGEO;MURATA                                                           | 10UF                   | CAP; SMT<br>(0805); 10UF;<br>10%; 50V; X5R;<br>CERAMIC                                                                                                    |
| 5    | C7, C8                                                                                                    | _           | 2       | C1608X7R1H224K080;<br>GRM188R71H224KAC4                                                                                                    | TDK;MURATA                                                             | 0.22UF                 | CAP; SMT<br>(0603); 0.22UF;<br>10%; 50V; X7R;<br>CERAMIC                                                                                                  |
| 6    | J1                                                                                                    | _           | 1       | PPPC121LFBN-RC                                                                                                    | SULLINS<br>ELECTRONICS<br>CORP                                         | PPPC12<br>1LFBN-<br>RC | CONNECTOR;<br>FEMALE;<br>THROUGH<br>HOLE; HEADER<br>FEMALE;<br>STRAIGHT;<br>12PINS                                                                        |
| 7    | J2                                                                                                    |             | 1       | PPPC161LFBN-RC                                                                                                    | SULLINS<br>ELECTRONICS<br>CORP.                                        | PPPC16<br>1LFBN-<br>RC | CONNECTOR;<br>FEMALE;<br>THROUGH<br>HOLE; LFB<br>SERIES;<br>2.54MM<br>CONTACT<br>CENTER;                                                                  |

| ITEM | REF_D<br>ES                              | DNI/<br>DNP | QT<br>Y | MANUFACTURER PART NUMBER                         | MANUFACTURER                               | VALUE         | DESCRIPTION                                                                                                    |
|------|------------------------------------------|-------------|---------|--------------------------------------------------|--------------------------------------------|---------------|----------------------------------------------------------------------------------------------------|
|      |                                          |             |         |                                                  |                                            |               | STRAIGHT;<br>16PINS                                                                                                 |
| 8    | J3, J4,<br>J6, J7,<br>J9,<br>J12,<br>J13 |             | 7       | PCC03SAAN                                        | SULLINS                                    | PCC03S<br>AAN | CONNECTOR;<br>MALE;<br>THROUGH<br>HOLE;<br>BREAKAWAY;<br>STRAIGHT<br>THROUGH;<br>3PINS; -65<br>DEGC TO +125<br>DEGC |
| 9    | J5, J8,<br>J10,<br>J11                   |             | 4       | PCC02SAAN                                        | SULLINS                                    | PCC02S<br>AAN | CONNECTOR;<br>MALE;<br>THROUGH<br>HOLE;<br>BREAKAWAY;<br>STRAIGHT<br>THROUGH;<br>2PINS; -65<br>DEGC TO +125<br>DEGC |
| 10   | MH1-<br>MH4                              | _           | 4       | 9032                                             | KEYSTONE                                   | 9032          | MACHINE<br>FABRICATED;<br>ROUND-THRU<br>HOLE SPACER;<br>NO THREAD;<br>M3.5; 5/8IN;<br>NYLON                         |
| 11   | Q1                                       | _           | 1       | CMPT6428                                         | CENTRAL<br>SEMICONDUCTOR                   | CMPT64<br>28  | TRANSISTOR,<br>NPN, SOT-23,<br>PD=0.35W,<br>IC=0.2A,<br>VCEO=60V                                                    |
| 12   | R8,<br>R12                               | _           | 2       | RC1608J000CS;CR0603-J/-<br>000ELF;RC0603JR-070RL | SAMSUNG<br>ELECTRONICS;BOU<br>RNS;YAGEO PH | 0             | RES; SMT<br>(0603); 0; 5%;<br>JUMPER;<br>0.1000W                                                                    |
| 13   | R9                                       | _           | 1       | ERJ-3GEYJ102                                     | PANASONIC                                  | 1K            | RES; SMT<br>(0603); 1K; 5%;<br>+/-<br>200PPM/DEGC;<br>0.1000W                                                       |
| 14   | R11                                      | _           | 1       | CRCW060349R9FK                                   | VISHAY DALE                                | 49.9          | RES; SMT<br>(0603); 49.9; 1%;<br>+/-<br>100PPM/DEGC;<br>0.1000W                                                     |
| 15   | R13-<br>R28                              | _           | 16      | ERJ-3GEYJ472                                     | PANASONIC                                  | 4.7K          | RES; SMT<br>(0603); 4.7K; 5%;<br>+/-                                                                                |

| ITEM | REF_D<br>ES                                                   | DNI/<br>DNP | QT<br>Y | MANUFACTURER PART NUMBER | MANUFACTURER   | VALUE             | DESCRIPTION                                                                                                    |
|------|---------------------------------------------------------------|-------------|---------|--------------------------|----------------|-------------------|----------------------------------------------------------------------------------------------------|
|      |                                                               |             |         |                          |                |                   | 200PPM/DEGC;<br>0.1000W                                                                                                    |
| 16   | REFIN,<br>VDD2V<br>,<br>VDD5V<br>,<br>VDDA5<br>,<br>VDDH<br>V | _           | 5       | 5010                     | KEYSTONE       | N/A               | TEST POINT;<br>PIN<br>DIA=0.125IN;<br>TOTAL<br>LENGTH=0.445I<br>N; BOARD<br>HOLE=0.063IN;<br>RED;<br>PHOSPHOR<br>BRONZE WIRE<br>SIL;                                                                                                  |
| 17   | RT1                                                           | _           | 1       | TFPT0805L4701FV          | VISHAY         | 4.7K              | THERMISTOR;<br>SMT (0805);<br>4.7K; TOL=+/-1%                                                                                                    |
| 18   | TP2,<br>TP3,<br>TP5,<br>TP7-<br>TP12                          |             | 9       | 5011                     | KEYSTONE       | N/A               | TEST POINT;<br>PIN<br>DIA=0.125IN;<br>TOTAL<br>LENGTH=0.445I<br>N; BOARD<br>HOLE=0.063IN;<br>BLACK;<br>PHOSPHOR<br>BRONZE WIRE<br>SILVER PLATE<br>FINISH;                                                                             |
| 19   | U1                                                            |             | 1       | MAX40109IATP+            | ANALOG DEVICES | MAX401<br>09IATP+ | EVKIT PART -<br>IC; SNSR;<br>PRECISION<br>SENSOR<br>CONDITIONING<br>AFE FOR<br>PRESSURE<br>SENSORS;<br>PACKAGE<br>CODE:T2044-<br>5C; PACKAGE<br>OUTLINE<br>DRAWING:21-<br>0139; PACKAGE<br>LAND<br>PATTERN:90-<br>0429; TQFN20-<br>EP |
| 20   | U3, U5                                                        | _           | 2       | MAX14933ASE+             | ANALOG DEVICES | MAX149<br>33ASE+  | IC; ISO; TWO-<br>CHANNEL;<br>2.75KV I2C<br>ISOLATOR;<br>NSOIC16                                                                                                    |

| ITEM | REF_D<br>ES  | DNI/<br>DNP | QT<br>Y | MANUFACTURER PART NUMBER                | MANUFACTURER   | VALUE                 | DESCRIPTION                                                                                    |
|------|--------------|-------------|---------|-----------------------------------------|----------------|-----------------------|------------------------------------------------------------------------------------------------|
| 21   | U4           |             | 1       | MAX14931BASE+                           | ANALOG DEVICES | MAX149<br>31BASE<br>+ | IC; DISO; 3/1<br>CHANNEL;<br>25MBPS;<br>2.75KVRMS<br>DIGITAL<br>ISOLATOR;<br>NSOIC16<br>150MIL |
| 22   | PCB          | _           | 1       | MAX40109                                | ANALOG DEVICES | PCB                   | PCB:MAX                                                                                        |
| 23   | C1, C3       | DNP         | 0       | 06035C102KAT2AL;C1608X7R1H102K080<br>AE | AVX;TDK        | 1000PF                | CAP; SMT<br>(0603); 1000PF;<br>10%; 50V; X7R;<br>CERAMIC                                       |
| 24   | R1–R4,<br>R7 | DNP         | 0       | ERJ-3GEYJ102                            | PANASONIC      | 1K                    | RES; SMT<br>(0603); 1K; 5%;<br>+/-<br>200PPM/DEGC;<br>0.1000W                                  |

# MAX40109 EV System Schematic

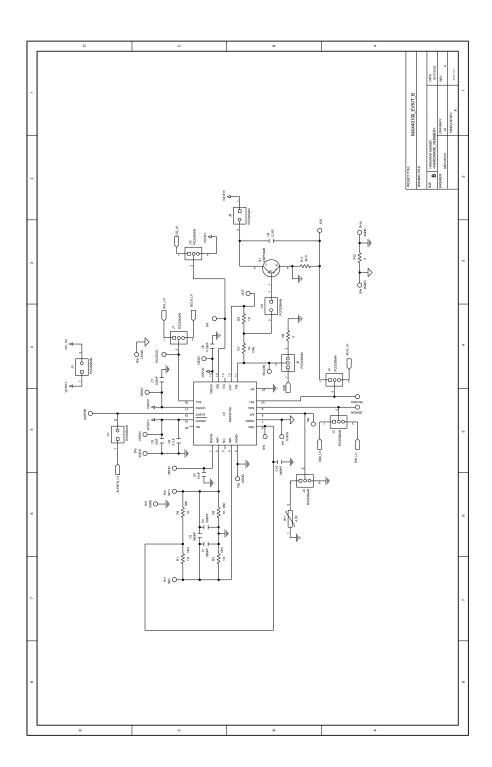

# **Evaluation Board User Guide**

# MAX40109 Evaluation System

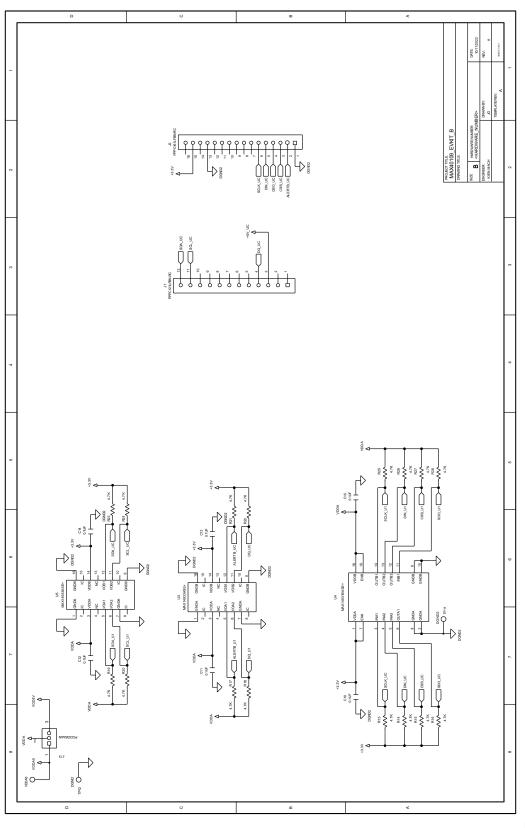

## MAX40109 EV System Layout

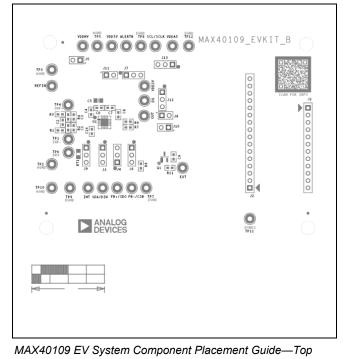

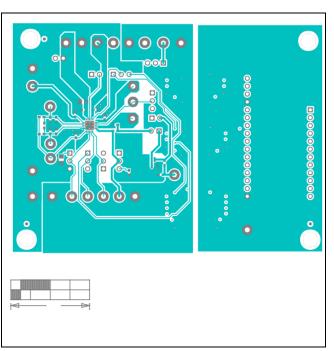

MAX40109 EV System PCB Layout—Layer 2

0 **D**O **D**OO 0 0 0 Ο 0 00 0 000 0 0 • 0 0 0 0 0 0 0 0

MAX40109 EV System PCB Layout—Layer 3

MAX40109 EV System PCB Layout—Top

analog.com

Silkscreen

# MAX40109 EV System PCB Layout (continued)

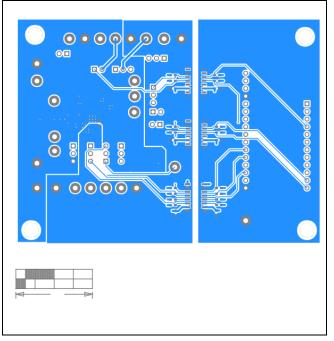

MAX40109 EV System PCB Layout—Bottom

| <br>0               |
|---------------------|
|                     |
| 0 0 0 0 0 0 0 0 0 0 |
| ••                  |
|                     |

MAX40109 EV System Component Placement Guide—Bottom Silkscreen

# **Revision History**

| REVISION<br>NUMBER | <b>REVISION DATE</b> | DESCRIPTION                                                 | PAGE(S) CHANGED |
|--------------------|----------------------|-------------------------------------------------------------|-----------------|
| 0                  | 10/23                | Initial release                                             | —               |
| 1                  | 10/23                | Removed individual boards from Ordering Information section | 8               |

# MAX40109 Evaluation System

ALL INFORMATION CONTAINED HEREIN IS PROVIDED "AS IS" WITHOUT REPRESENTATION OR WARRANTY. NO RESPONSIBILITY IS ASSUMED BY ANALOG DEVICES FOR ITS USE, NOR FOR ANY INFRINGEMENTS OF PATENTS OR OTHER RIGHTS OF THIRD PARTIES THAT MAY RESULT FROM ITS USE. SPECIFICATIONS ARE SUBJECT TO CHANGE WITHOUT NOTICE. NO LICENSE, EITHER EXPRESSED OR IMPLIED, IS GRANTED UNDER ANY ADI PATENT RIGHT, COPYRIGHT, MASK WORK RIGHT, OR ANY OTHER ADI INTELLECTUAL PROPERTY RIGHT RELATING TO ANY COMBINATION, MACHINE, OR PROCESS IN WHICH ADI PRODUCTS OR SERVICES ARE USED. TRADEMARKS AND REGISTERED TRADEMARKS ARE THE PROPERTY OF THEIR RESPECTIVE OWNERS.